# **NVG-SLAP**

## **SLAP – SOLAR/LUNAR ALMANAC PREDICTION Go to the website below to access SLAP:**

## **<https://oceanography.navy.mil/gfmpl/gfmpl.jsp>**

(must be on a CAC-enabled computer with attached printer to print out SLAP data)

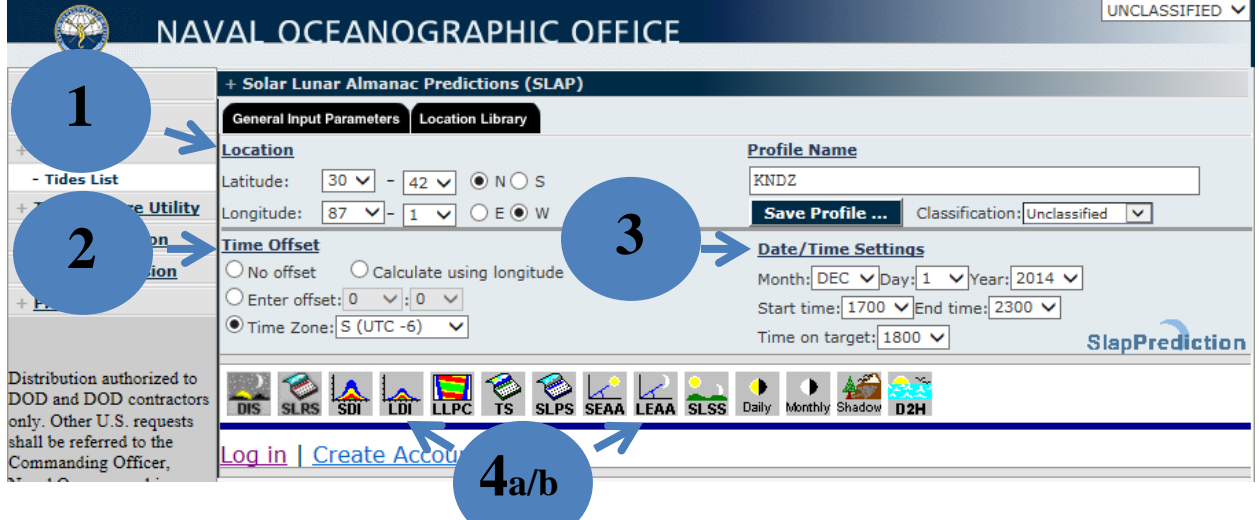

#### **Instructions**: **4 Steps**

1. LOCATION: KNDZ LAT/LONG = **30-42 N / 087-01 W**

**b**

- 2. TIME OFFSET: Click and ensure:
	- a. (-5) for CDT (Spring and Summer)
	- b. (-6) for CST (Fall and Winter)
- 3. DATE/TIME SETTINGS: Ensure correct Date & applicable flight window e.g. (Today's Date), Start: (Sunset), End time: (Field closure), Time on target: (estimated time at LZ [i.e. Santa Rosa, Florala, etc.] this covers your "flight window" – planned hours of operation or field hours after EENT)

#### **\*\*\*IMPORTANT\*\*\***

SLAP **calculations END at 2359**, 0100 Field closure requires the **next day's SLAP data** for 0000- 0100 **IN ADDITION TO** the current day's SLAP.

- 4. BRING TO BRIEF:
	- a. LDI (Lunar Daily Illumination)
	- b. LEAA (Lunar Elevation/Azimuth Angles)

#### **For questions: HT-8 Night Tactics Stage Leader (STAN)**

### **Troubleshooting**

**Use internet explorer. \*\*Note\*\* If changes are made through settings, you may need to close out the browser completely and reopen. If you get this page….**

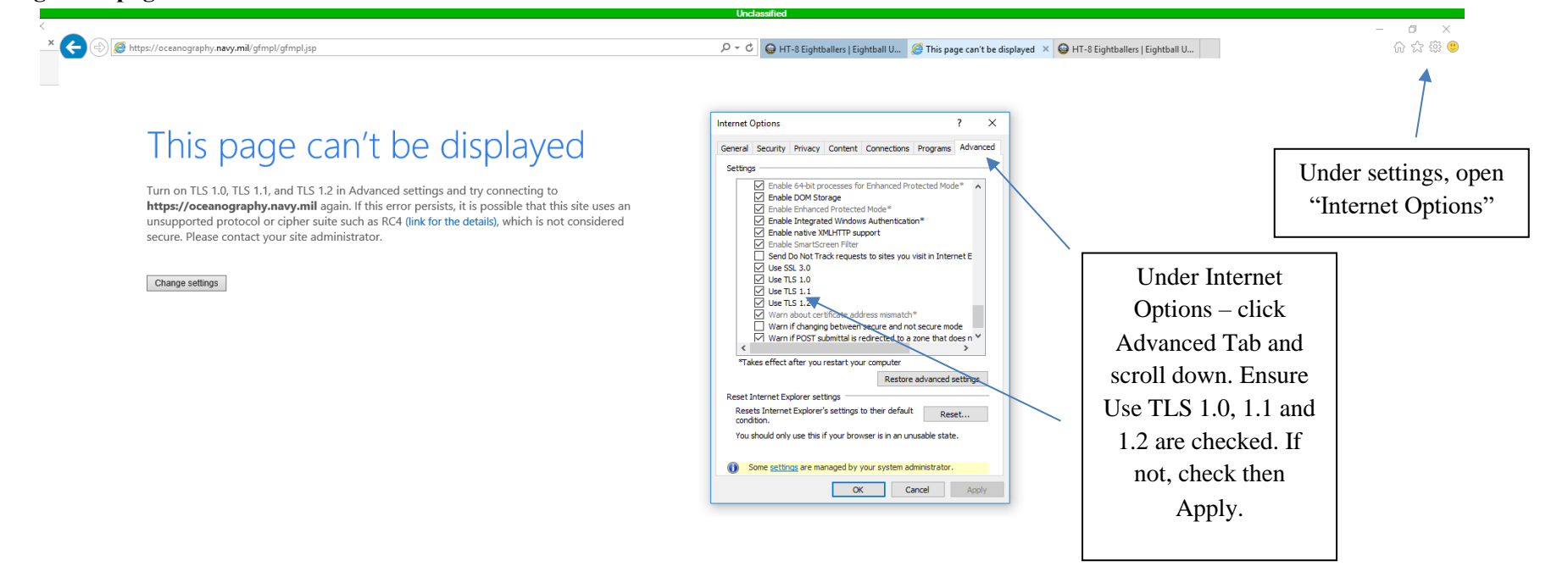

#### **If LEAA / LDI charts do not pull up…**

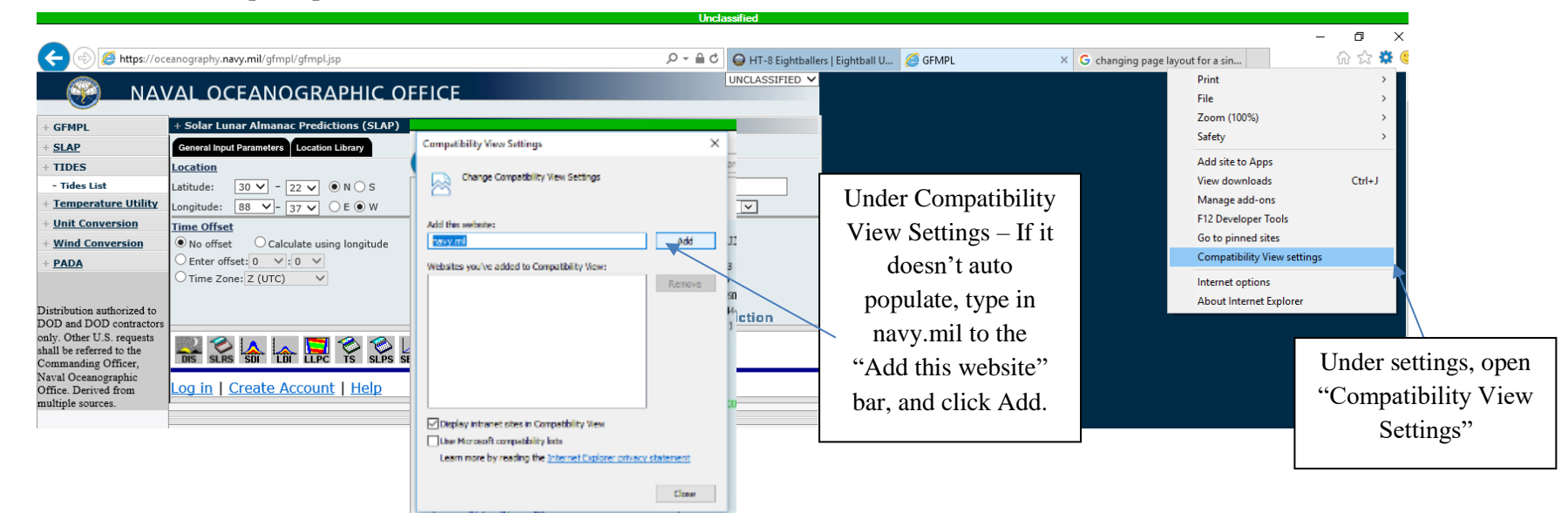